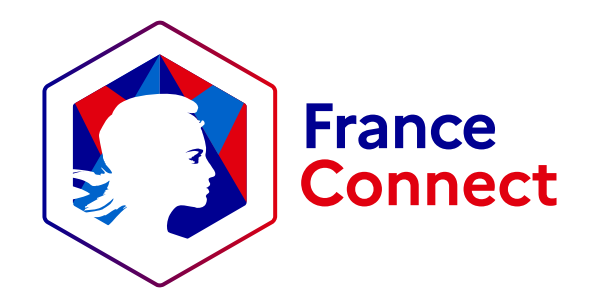

## Le bouton FranceConnect

## Dimensions

## Lien « Qu'est-ce que FranceConnect ? »

## Intégration dans votre page

Taille recommandée :

Hauteur : 56 pixels

Largeur : 209 pixels

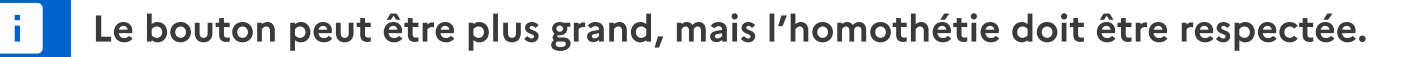

Le bouton FranceConnect doit être distinct de vos moyens de connexion natifs et en première position si vous êtes un service public. Il faut également l'accompagner de la phrase d'explication :

FranceConnect est la solution proposée par l'État pour sécuriser et simplifier la connexion à vos services en ligne.

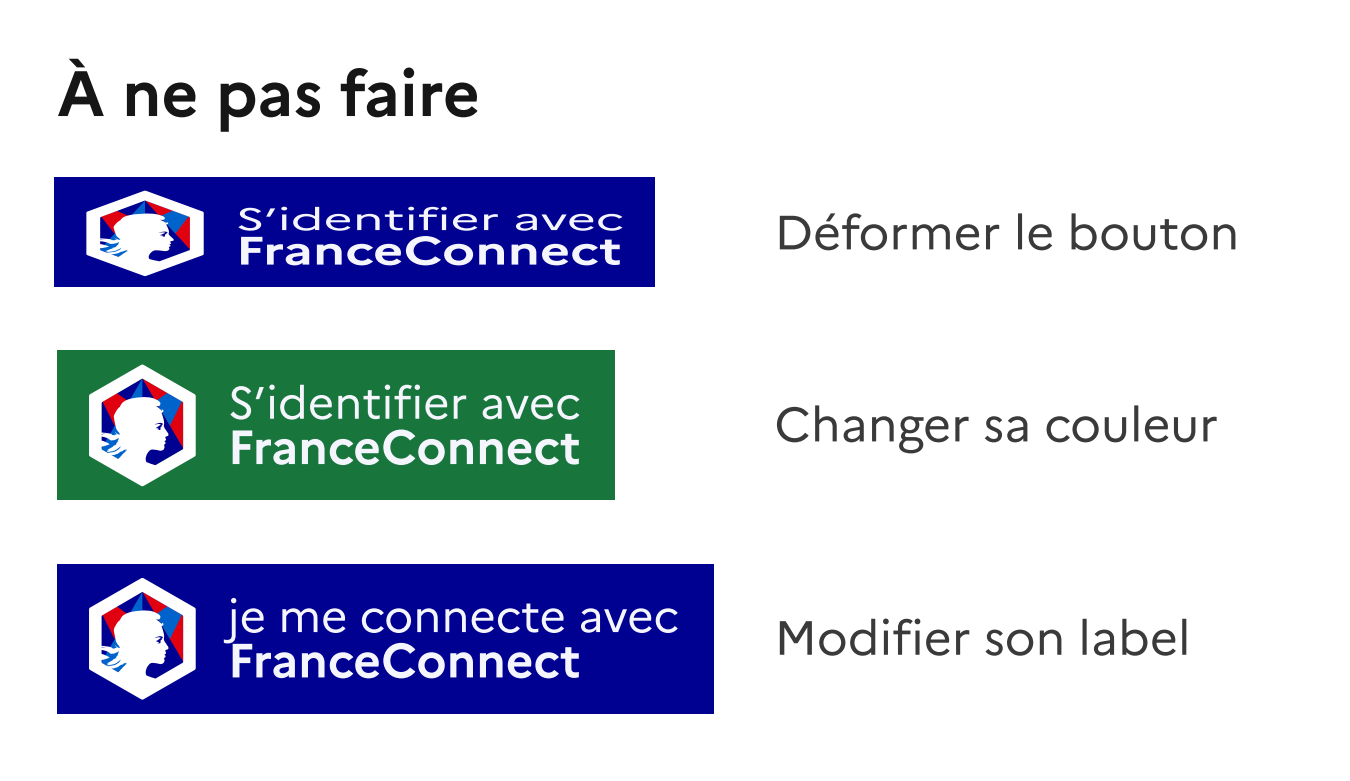

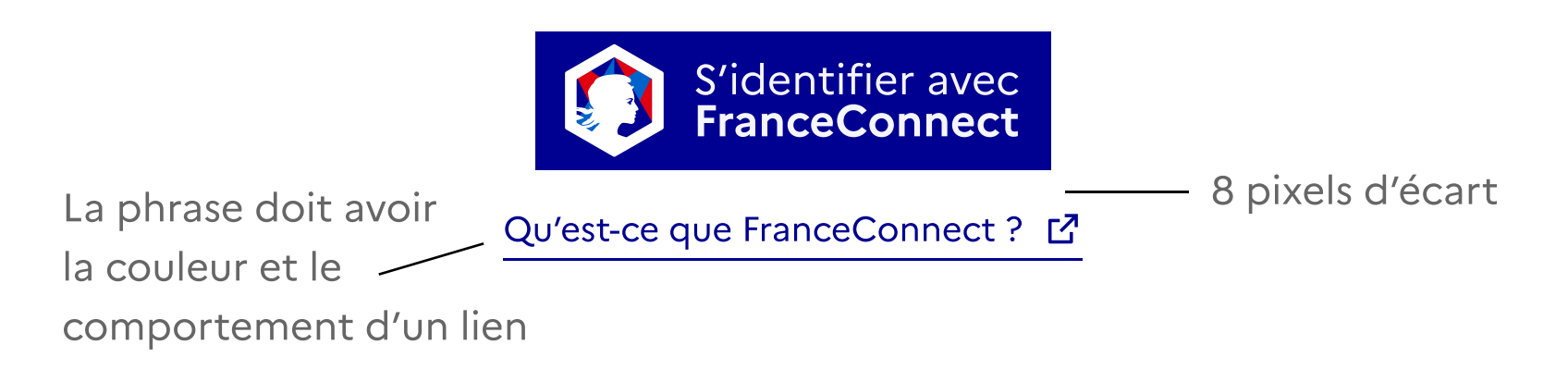

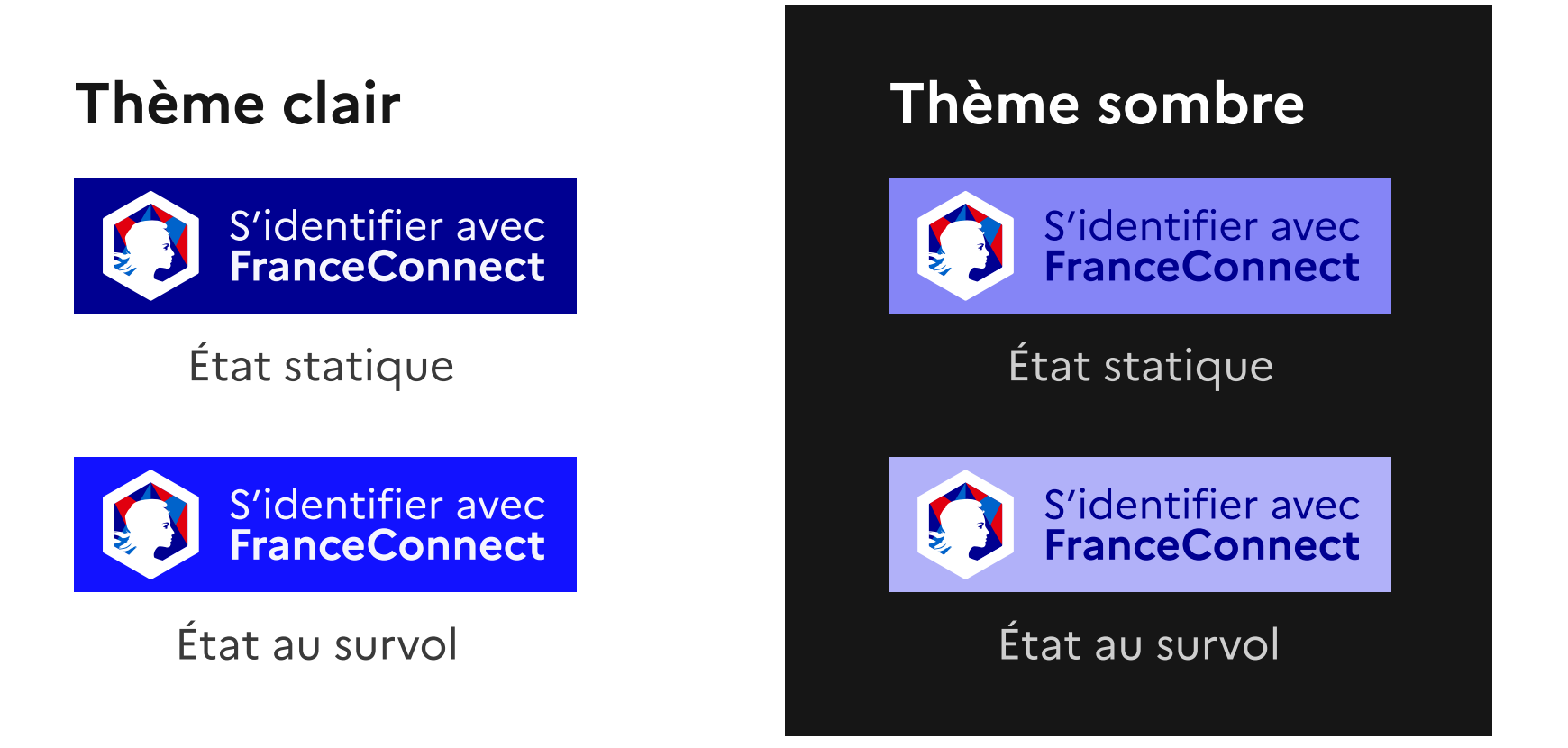

Le bouton FranceConnect doit être accompagné du lien qui renvoie vers la page https://franceconnect.gouv.fr/

Le bouton FranceConnect est déclinable pour un affichage sur fond clair ou sombre. Veillez à utiliser celle adaptée au contraste.

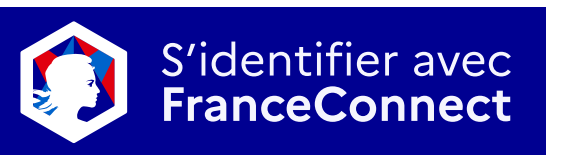

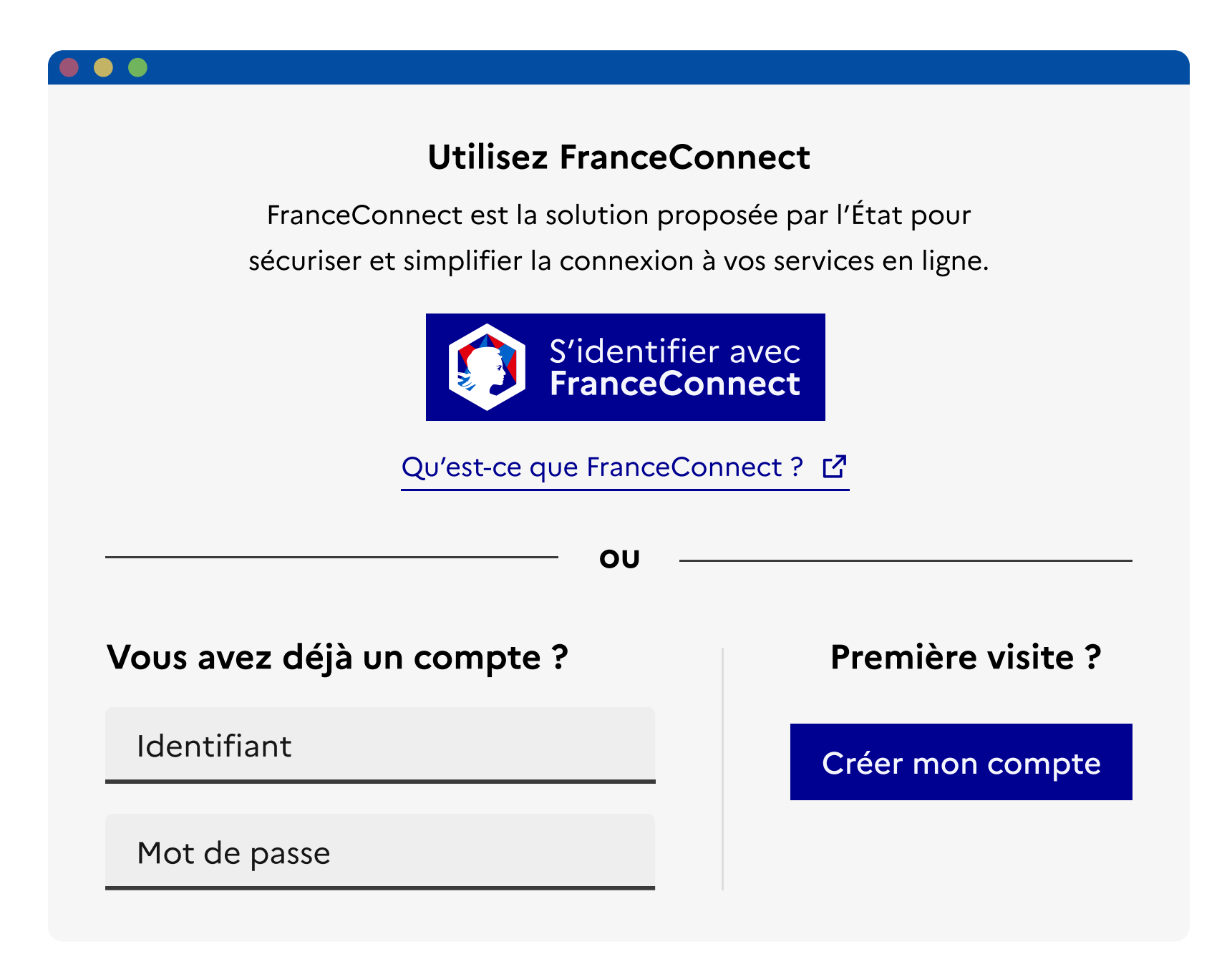